# Introductory Fortran Programming, Part II

#### Gunnar Wollan<sup>1</sup>

Dept. of Geosciences, University of Oslo<sup>1</sup>

January 27th, 2006

Wollan Introductory Fortran [Programming,](#page-256-0) Part II

<span id="page-0-0"></span>a mills.

扂

 $2Q$ 

## **Outline**

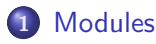

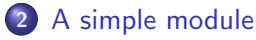

- Modules and Operator [Overloading](#page-79-0)
- [Modules](#page-107-0) and more modules
- Making [programs](#page-127-0) run faster
- [Exercises](#page-157-0) part 2
- More about [modules](#page-196-0)
- [Exercises](#page-220-0) part 3
- The [promise](#page-250-0) of Fortran 2003

 $\left\{ \begin{array}{c} 1 \end{array} \right.$ 

つへへ

# List of Topics

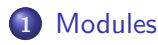

- 2 A simple [module](#page-61-0)
- 3 Modules and Operator [Overloading](#page-79-0)
- 4 [Modules](#page-107-0) and more modules
- 5 Making [programs](#page-127-0) run faster
- 6 [Exercises](#page-157-0) part 2
- 7 More about [modules](#page-196-0)
- 8 [Exercises](#page-220-0) part 3
- The [promise](#page-250-0) of Fortran 2003

 $\leftarrow$   $\Box$ 

 $\rightarrow$   $\pm$   $\rightarrow$ 

**Article** 

つへへ

<span id="page-2-0"></span>All bi

#### **•** Traditional programming:

- subroutines/procedures/functions
- $data$  structures  $=$  variables, arrays  $\bullet$
- data are shuffled between functions
- 

 $4.17 + 1.6$ 

 $\Box$ 

扂

∽≏ດ

#### **•** Traditional programming:

- subroutines/procedures/functions
- $\bullet$  data structures  $=$  variables, arrays
- **a** data are shuffled between functions
- Problems with procedural approach
	-
	-
	-
	-

∽≏ເ

#### **•** Traditional programming:

- subroutines/procedures/functions
- $\bullet$  data structures  $=$  variables, arrays
- o data are shuffled between functions
- Problems with procedural approach
	- Numerical codes are usually large, resulting in lots of functions with lots of large arrays and their dimensions)
	- Too many visible details
	- Little correspondence between mathematical abstraction and computer code
	- Redesign and reimplementation tend to be expensive

 $\mathcal{A}$  and  $\mathcal{A}$  in  $\mathcal{A}$  . The  $\mathcal{A}$ 

- **•** Traditional programming:
	- subroutines/procedures/functions
	- $\bullet$  data structures  $=$  variables, arrays
	- **a** data are shuffled between functions
- Problems with procedural approach
	- Numerical codes are usually large, resulting in lots of functions with lots of large arrays and their dimensions)
	- Too many visible details
	- Little correspondence between mathematical abstraction and computer code
	- Redesign and reimplementation tend to be expensive

∽≏ດ

- Modules was introduced in Fortran with the Fortran 90 standard
- $\bullet$  A module can be looked upon as some sort of a class in C++
- 
- 

- Modules was introduced in Fortran with the Fortran 90 standard
- $\bullet$  A module can be looked upon as some sort of a class in  $C++$
- $\bullet$  The module lacks some of the features of the  $C++$  class so until Fortran 2003 is released we cannot use the OOP
- 

- Modules was introduced in Fortran with the Fortran 90 standard
- $\bullet$  A module can be looked upon as some sort of a class in  $C++$
- $\bullet$  The module lacks some of the features of the  $C++$  class so until Fortran 2003 is released we cannot use the OOP approach
- But we can use modules as objects and get something that approaches the OOP style

- Modules was introduced in Fortran with the Fortran 90 standard
- $\bullet$  A module can be looked upon as some sort of a class in  $C++$
- $\bullet$  The module lacks some of the features of the  $C++$  class so until Fortran 2003 is released we cannot use the OOP approach
- But we can use modules as objects and get something that approaches the OOP style

# Programming with objects

#### **•** Programming with objects makes it easier to handle large and complicated code:

- Well-known in computer science/industry
- Can group large amounts of data (arrays) as a single variable
- Can make different implementation look the same for a user
- Not much explored in numerical computing (until late 1990s)

A + + = +

n a r

# Programming with objects

- **•** Programming with objects makes it easier to handle large and complicated code:
	- Well-known in computer science/industry
	- Can group large amounts of data (arrays) as a single variable
	- Can make different implementation look the same for a user
	- Not much explored in numerical computing (until late 1990s)

n a *c* 

#### • Mathematical problem:

- Matrix-matrix product:  $C = MB$
- Matrix-vector product:  $y = Mx$
- 

 $4.17 + 1.6$ 

K 御 ⊁ K ヨ ⊁ K ヨ ⊁

唐

つへへ

#### • Mathematical problem:

- Matrix-matrix product:  $C = MB$
- Matrix-vector product:  $y = Mx$
- Points to consider:
	-
	-
	-

 $\leftarrow$   $\Box$ 

A.

扂

#### • Mathematical problem:

- Matrix-matrix product:  $C = MB$
- Matrix-vector product:  $y = Mx$
- Points to consider:
	- What is a matrix
	- How do we program with matrices?
	- Do standard arrays in any computer language give good enough support for matrices?

 $\langle \oplus \rangle$   $\langle \oplus \rangle$ 

∽≏ດ

- Mathematical problem:
	- Matrix-matrix product:  $C = MB$
	- Matrix-vector product:  $y = Mx$
- Points to consider:
	- What is a matrix
	- How do we program with matrices?
	- Do standard arrays in any computer language give good enough support for matrices?

[Modules](#page-2-0) Simple [module](#page-61-0) Operator [overloading](#page-79-0) More module

## Example: programming with matrices

#### • What is a matrix?

A well defined mathematical quantity, containing a table of numbers and a set of legal operations

 $4.17 + 1.6$ 

唐

つへへ

∢ 伊 ▶ . ∢ ヨ ▶ . ∢ ヨ ▶

#### • What is a matrix?

A well defined mathematical quantity, containing a table of numbers and a set of legal operations

哇

つへへ

[Modules](#page-2-0) Simple [module](#page-61-0) Operator [overloading](#page-79-0) More module

## Example: programming with matrices

#### • How do we program with matrices?

• By utilizing loops or nested loops

 $\Box$ - 4 店 ト 不満 トー 唐  $2Q$ 

[Modules](#page-2-0) Simple [module](#page-61-0) Operator [overloading](#page-79-0) More module

## Example: programming with matrices

- How do we program with matrices?
	- By utilizing loops or nested loops

唐

K 로 베

 $2Q$ 

- Do standard arrays in any computer language give good enough support for matrices?
	- Both yes and no, we usually have to rely on using nested loops to travers an array in 2 or more dimensions
	- If the compiler is not properly desinged for optimizing loops the result will be a slow program
	- You have to be aware of the programming language's way of storing the matrice to avoid indexing the array the wrong way

- Do standard arrays in any computer language give good enough support for matrices?
	- Both yes and no, we usually have to rely on using nested loops to travers an array in 2 or more dimensions
	- If the compiler is not properly desinged for optimizing loops the result will be a slow program
	- You have to be aware of the programming language's way of storing the matrice to avoid indexing the array the wrong way

## A dense matrix in Fortran 77(1)

```
• Fortran 77 syntax
c234567
      integer p, q, r
      real*8 M, B, C
      dimension(p,q) M
      dimension(q, r) B
      dimension(p,r) C
      real*8 y, x
      dimension(p) y
      dimension(q) x
C matrix-matrix product: C = M*Bcall prodm(M,B,C,p,q,r)
C matrix-vector product y = M*xcall prodv(M,p,q,x,y)
```
イロメ イ御メ イヨメ イヨメー

 $2Q$ 

哇

[Modules](#page-2-0) Simple [module](#page-61-0) Operator [overloading](#page-79-0) More module

## A dense matrix in Fortran 77(2)

#### **•** Drawback with this implementation

- Array sizes must be explicitly transferred
- New routines for different precisions

すぼき

 $2Q$ 

[Modules](#page-2-0) Simple [module](#page-61-0) Operator [overloading](#page-79-0) More module

## A dense matrix in Fortran 77(2)

#### **•** Drawback with this implementation

- Array sizes must be explicitly transferred
- New routines for different precisions

つへへ

## Working with a dense matrix in Fortran 95

#### Code

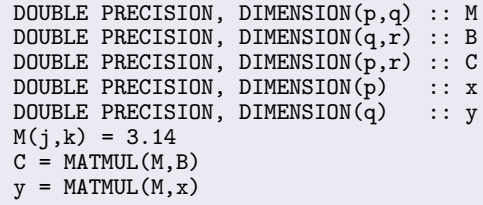

#### **o** Observe that

イロメ イ御 メイヨメ イヨメ

E

 $2Q$ 

## Working with a dense matrix in Fortran 95

#### Code

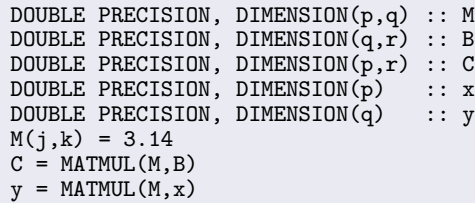

#### **Observe that**

- We hide information about array sizes
- The computer code is as compact as the mathematical notation

 $4.17 \times$ 

 $\sqrt{m}$  >  $\sqrt{m}$  >  $\sqrt{m}$ 

扂

 $2Q$ 

## Working with a dense matrix in Fortran 95

#### Code

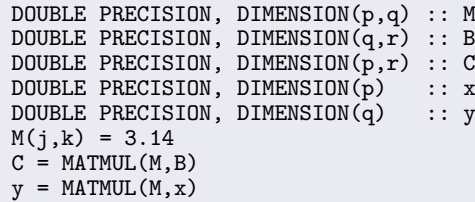

- **Observe that** 
	- We hide information about array sizes
	- The computer code is as compact as the mathematical notation

 $4.17 \times$ 

 $\mathcal{A}$  and  $\mathcal{A}$  in  $\mathcal{A}$  . The  $\mathcal{A}$ 

扂

つへへ

- $\bullet$  In Fortran 95 an array is in many ways like a  $C++$  class, but with less functionality
- A Fortran 95 array contains information about the array structure and the length of each dimension
- 
- 

- $\bullet$  In Fortran 95 an array is in many ways like a  $C++$  class, but with less functionality
- A Fortran 95 array contains information about the array structure and the length of each dimension
- As a part of the Fortran 95 language, functions exists to extract the shape and dimension(s) from arrays
- This means we no loger have to pass the array sizes as part of

- $\bullet$  In Fortran 95 an array is in many ways like a  $C++$  class, but with less functionality
- A Fortran 95 array contains information about the array structure and the length of each dimension
- As a part of the Fortran 95 language, functions exists to extract the shape and dimension(s) from arrays
- This means we no loger have to pass the array sizes as part of a function call

∽≏ດ

- $\bullet$  In Fortran 95 an array is in many ways like a  $C++$  class, but with less functionality
- A Fortran 95 array contains information about the array structure and the length of each dimension
- As a part of the Fortran 95 language, functions exists to extract the shape and dimension(s) from arrays
- This means we no loger have to pass the array sizes as part of a function call

ה מר

### What is this module, class or object

- A module is a collection of data structures and operations on them
- The module is not a new type of variable, but the TYPE construct is
- 

 $\alpha$ 

### What is this module, class or object

- A module is a collection of data structures and operations on them
- The module is not a new type of variable, but the TYPE construct is
- A module can use other modules so we can create complex units which are easy to program with

### What is this module, class or object

- A module is a collection of data structures and operations on them
- The module is not a new type of variable, but the TYPE construct is
- A module can use other modules so we can create complex units which are easy to program with
### Extensions to sparse matrices

- Matrix for the discretization of  $-\nabla^2 u = f$
- Only 5*n* out of  $n^2$  entries are nonzero
- 

御 ▶ イヨ ▶ イヨ

#### Extensions to sparse matrices

- Matrix for the discretization of  $-\nabla^2 u = f$
- Only 5*n* out of  $n^2$  entries are nonzero
- Many iterative solution methods for  $Au = b$  can operate on the nonzeroes only

→ ④ 重 →

つへへ

#### Extensions to sparse matrices

- Matrix for the discretization of  $-\nabla^2 u = f$
- Only 5*n* out of  $n^2$  entries are nonzero
- Many iterative solution methods for  $Au = b$  can operate on the nonzeroes only

つくい

## How to store sparse matrices $(1)$

#### **•** An equation

$$
A = \left(\begin{array}{cccc} a_{1,1} & 0 & 0 & a_{1,4} & 0 \\ 0 & a_{2,2} & a_{2,3} & 0 & a_{2,5} \\ 0 & a_{3,2} & a_{3,3} & 0 & 0 \\ a_{4,1} & 0 & 0 & a_{4,4} & a_{4,5} \\ 0 & a_{5,2} & 0 & a_{5,5} & a_{5,5} \end{array}\right)
$$

Working with nonzeroes only is important for efficiency

a mills.

← 母 > → ヨ >

(1)

唐

3 로

 $2Q$ 

# How to store sparse matrices(1)

#### **•** An equation

$$
A = \begin{pmatrix} a_{1,1} & 0 & 0 & a_{1,4} & 0 \\ 0 & a_{2,2} & a_{2,3} & 0 & a_{2,5} \\ 0 & a_{3,2} & a_{3,3} & 0 & 0 \\ a_{4,1} & 0 & 0 & a_{4,4} & a_{4,5} \\ 0 & a_{5,2} & 0 & a_{5,5} & a_{5,5} \end{pmatrix}
$$
 (1)

• Working with nonzeroes only is important for efficiency

4 0 1

 $\leftarrow$   $\leftarrow$   $\leftarrow$ 

すぼ♪

不満 トー 唐  $2Q$ 

# How to store sparse matrices(2)

#### The nonzeroes can be stacked in a one-dimensional array

We need two extra arrays to tell where a column starts and the row index of a nonzero

$$
A = (a1, 1, a1, 4, a2, 2, a2, 3, a2, 5, ...)
$$
  
irow = (1, 3, 6, 8, 11, 14)  
jcol = (1, 4, 2, 3, 5, 2, 3, 1, 4, 5, 2, 4, 5)

K 御 ▶ K 君 ▶ K 君 ▶

ה מר

#### How to store sparse matrices(2)

- The nonzeroes can be stacked in a one-dimensional array
- We need two extra arrays to tell where a column starts and the row index of a nonzero

$$
A = (a1, 1, a1, 4, a2, 2, a2, 3, a2, 5, ...)
$$
  
\n
$$
if row = (1, 3, 6, 8, 11, 14)
$$
  
\n
$$
jcol = (1, 4, 2, 3, 5, 2, 3, 1, 4, 5, 2, 4, 5)
$$
 (2)

 $\bullet \Rightarrow$  more complicated data structures and hence more complicated programs

∽≏ດ

#### How to store sparse matrices(2)

- The nonzeroes can be stacked in a one-dimensional array
- We need two extra arrays to tell where a column starts and the row index of a nonzero

$$
A = (a1, 1, a1, 4, a2, 2, a2, 3, a2, 5, ...)
$$
  
\n
$$
if row = (1, 3, 6, 8, 11, 14)
$$
  
\n
$$
jcol = (1, 4, 2, 3, 5, 2, 3, 1, 4, 5, 2, 4, 5)
$$
 (2)

 $\bullet \Rightarrow$  more complicated data structures and hence more complicated programs

#### Sparse matrices in Fortran 77

```
• Code example for y = Mxinteger p, q, nnz
      integer irow(p+1), jcol(nnz)
      double precision M(nnz), x(q), y(p)...
      call prodvs(M, p, q, nnz, irow, jcol, x, y)
• Two major drawbacks:
```
 $4.17 + 1.6$ 

す ランス ミット

つくい

#### Sparse matrices in Fortran 77

```
• Code example for y = Mxinteger p, q, nnz
      integer irow(p+1), jcol(nnz)
      double precision M(nnz), x(q), y(p)...
      call prodvs(M, p, q, nnz, irow, jcol, x, y)
```
#### • Two major drawbacks:

- Explicit transfer of storage structure (5 args)
- Different name for two functions that perform the same task on two different matrix formats

→ イ母 ト イ ヨ ト イ ヨ ト

## Sparse matrices in Fortran 77

```
• Code example for y = Mxinteger p, q, nnz
      integer irow(p+1), jcol(nnz)
      double precision M(nnz), x(q), y(p)...
      call prodvs(M, p, q, nnz, irow, jcol, x, y)
```
- **•** Two major drawbacks:
	- Explicit transfer of storage structure (5 args)
	- Different name for two functions that perform the same task on two different matrix formats

- ⊀ 伊 ▶ . ∢ ヨ ▶ . ∢ ヨ ▶

つくい

A module

```
MODULE mattypes
 TYPE sparse
  DOUBLE PRECISION, POINTER :: A(:) ! long vector with
                                         nonzero matrix
                                        ! entries
  INTEGER, POINTER :: irow(:)! indexing array<br>INTEGER, POINTER :: jcol(:)! indexing array
                             \cdots jcol(:)! indexing array
  INTEGER :: m, n ! A is logically
                                        ! m times n<br>! number of
  INTEGER :: nnz
                                        ! nonzeroes
 END TYPE sparse
END MODULE mattypes
```
イロメ イ部メ イヨメ イヨメー

重

 $2Q$ 

#### A module MODULE mathsparse USE mathtypes TYPE(sparse),PRIVATE :: hidden\_sparse CONTAINS SUBROUTINE prod(x, z) DOUBLE PRECISION, POINTER  $:: x(:)$ ,  $z(:)$ ... END SUBROUTINE prod END MODULE mathsparse

イロト イ押 トイモ トイモド

唐

 $2Q$ 

#### • What has been gained?

- Users cannot see the sparse matrix data structure
- 
- 
- 

御き メミメ メミメ

- What has been gained?
- Users cannot see the sparse matrix data structure
- Matrix-vector product syntax remains the same  $\bullet$
- 
- 

- What has been gained?
- Users cannot see the sparse matrix data structure
- Matrix-vector product syntax remains the same
- The usage of sparse and dense matrix is the same
- 

- What has been gained?
- Users cannot see the sparse matrix data structure
- Matrix-vector product syntax remains the same
- The usage of sparse and dense matrix is the same
- Easy to switch between the two

- What has been gained?
- Users cannot see the sparse matrix data structure
- Matrix-vector product syntax remains the same
- **•** The usage of sparse and dense matrix is the same
- Easy to switch between the two

• When solving PDEs by finite element/difference methods there are numerous advantageous matrix formats:

- dense matrix
- **a** banded matrix
- tridiagonal matrix
- general sparse matrix
- structured sparse matrix
- diagonal matrix
- finite differece stencil as a matrix
- 
- 

→ 伊 ▶ → ヨ ▶ → ヨ

• When solving PDEs by finite element/difference methods there are numerous advantageous matrix formats:

- o dense matrix
- **a** banded matrix
- **·** tridiagonal matrix
- general sparse matrix
- structured sparse matrix
- diagonal matrix
- finite differece stencil as a matrix
- The efficiency of numerical algorithms is often strongly dependend on the matrix storage scheme
- 

K 御 ▶ K ヨ ▶ K ヨ

∽≏ດ

- When solving PDEs by finite element/difference methods there are numerous advantageous matrix formats:
	- o dense matrix
	- **a** banded matrix
	- **·** tridiagonal matrix
	- general sparse matrix
	- structured sparse matrix
	- diagonal matrix
	- finite differece stencil as a matrix
- The efficiency of numerical algorithms is often strongly dependend on the matrix storage scheme
- Goal: hide the details of the storage schemes

御 ▶ イヨ ▶ イヨ

∽≏ດ

- When solving PDEs by finite element/difference methods there are numerous advantageous matrix formats:
	- o dense matrix
	- **a** banded matrix
	- **·** tridiagonal matrix
	- general sparse matrix
	- structured sparse matrix
	- diagonal matrix
	- finite differece stencil as a matrix
- The efficiency of numerical algorithms is often strongly dependend on the matrix storage scheme
- Goal: hide the details of the storage schemes

A + + = + + =

つくい

#### Bad news

- Programming with modules can be a great thing, but it might be inefficient
- Adjusted picture: When indexing a matrix, one needs to know its data storage structure because of efficiency
- 

風 レマチャ

#### Bad news

- Programming with modules can be a great thing, but it might be inefficient
- Adjusted picture: When indexing a matrix, one needs to know its data storage structure because of efficiency
- Module based numerics: balance between efficiency and the use of objects

#### Bad news

- Programming with modules can be a great thing, but it might be inefficient
- Adjusted picture: When indexing a matrix, one needs to know its data storage structure because of efficiency
- Module based numerics: balance between efficiency and the use of objects

# List of Topics

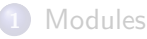

#### 2 A simple [module](#page-61-0)

- 3 Modules and Operator [Overloading](#page-79-0)
- 4 [Modules](#page-107-0) and more modules
- 5 Making [programs](#page-127-0) run faster
- 6 [Exercises](#page-157-0) part 2
- 7 More about [modules](#page-196-0)
- 8 [Exercises](#page-220-0) part 3
- The [promise](#page-250-0) of Fortran 2003

 $\leftarrow$   $\Box$ 

 $\rightarrow$   $\pm$   $\rightarrow$ 

**ALCOHOL:** 

つくい

<span id="page-61-0"></span>All bi

# A simple module example

- We want to avoid the problems which often occurs when we need to use global variables
- We starts out showing the Fortran 77 code for global variables with an example of a problem using them
- 

風 レマチャ

# A simple module example

- We want to avoid the problems which often occurs when we need to use global variables
- We starts out showing the Fortran 77 code for global variables with an example of a problem using them
- Then we show the Fortran 95 module avoiding this particular

# A simple module example

- We want to avoid the problems which often occurs when we need to use global variables
- We starts out showing the Fortran 77 code for global variables with an example of a problem using them
- Then we show the Fortran 95 module avoiding this particular problem

### Modules and common blocks

- In Fortran 77 we had to use what is called a common block for global variables
- This common block is used to give a name to the part of the memory where we have global variables

```
REAL x, y
COMMON /floats/ x, y
```
 $\left\{ \oplus \times \times \times \times \times \right\}$ 

#### Modules and common blocks

- In Fortran 77 we had to use what is called a common block for global variables
- This common block is used to give a name to the part of the memory where we have global variables

```
INTEGER i, j
REAL x, y
COMMON /ints/ i, j
COMMON /floats/ x, y
```
One problem here is that until late nineties the variables in a common block was position dependent

## Modules and common blocks

- In Fortran 77 we had to use what is called a common block for global variables
- This common block is used to give a name to the part of the memory where we have global variables

```
INTEGER i, j
REAL x, y
COMMON /ints/ i, j
COMMON /floats/ x, y
```
One problem here is that until late nineties the variables in a common block was position dependent

```
An example of an error in the use of a common block
      SUBROUTINE t1
         REAL x, y
         COMMON /floats/ y, x
         PRINT *, y
      END SUBROUTINE t1
```
- Here we use the common block floats with the variables x and y
- $\bullet$  The problem is that we have put y before x in the common
- 
- 

イロメ イ御メ イヨメ イヨメー

E

```
An example of an error in the use of a common block
      SUBROUTINE t1
         REAL x, y
         COMMON /floats/ y, x
         PRINT *, y
      END SUBROUTINE t1
```
- Here we use the common block floats with the variables x and y
- $\bullet$  The problem is that we have put y before x in the common declaration inside the subroutine
- 
- 

イロメ イ御メ イヨメ イヨメー

E

```
An example of an error in the use of a common block
      SUBROUTINE t1
         REAL x, y
         COMMON /floats/ y, x
         PRINT *, y
      END SUBROUTINE t1
```
- Here we use the common block floats with the variables x and y
- $\bullet$  The problem is that we have put y before x in the common declaration inside the subroutine
- What we are printing out is not the value of y, but that of  $x$
- The good news is that as mentioned the new Fortran

イロメ イ御 メイヨメ イヨメ

唐

```
An example of an error in the use of a common block
      SUBROUTINE t1
         REAL x, y
         COMMON /floats/ y, x
         PRINT *, y
      END SUBROUTINE t1
```
- $\bullet$  Here we use the common block floats with the variables x and y
- $\bullet$  The problem is that we have put y before x in the common declaration inside the subroutine
- What we are printing out is not the value of y, but that of  $x$
- The good news is that as mentioned the new Fortran compilers use the variable names instead of position in a common block

イロメ イ御 メイヨメ イヨメ

唐

 $2Q$
# Common blocks

```
An example of an error in the use of a common block
      SUBROUTINE t1
         REAL x, y
         COMMON /floats/ y, x
         PRINT *, y
      END SUBROUTINE t1
```
- $\bullet$  Here we use the common block floats with the variables x and y
- $\bullet$  The problem is that we have put y before x in the common declaration inside the subroutine
- What we are printing out is not the value of y, but that of x
- The good news is that as mentioned the new Fortran compilers use the variable names instead of position in a common block

イロメ イ御メ イヨメ イヨメー

唐

 $2Q$ 

# Use a module for global variables(1)

- To avoid the previous problem we are using a module to contain the global variables
- **In a module it is the name of the variable and not the position** that counts
- 

4 0 5

→ イ母 ト イ ヨ ト イ ヨ ト

# Use a module for global variables(1)

- To avoid the previous problem we are using a module to contain the global variables
- In a module it is the name of the variable and not the position that counts

```
• Our global variables in a module:
         INTEGER :: i, j
```

```
REAL :: x, y
END MODULE global
```
イロメ イ御 メ イヨメ イヨメ

# Use a module for global variables(1)

- To avoid the previous problem we are using a module to contain the global variables
- In a module it is the name of the variable and not the position that counts
- Our global variables in a module:

```
MODULE global<br>INTEGER
                   :: i, j<br>:: x, yREALEND MODULE global
```
御 ▶ イヨ ▶ イヨ ▶

# Use a module for global variables(2)

# • Accessing a module and its varaibles

 $SUBROUITINE$   $t.1$ USE global PRINT \*, y END SUBROUTINE t1

- Now we are printing the value of variable y and not x as we did in the previous Fortran 77 example
- 

→ イ母 ト イ ヨ ト イ ヨ ト

# Use a module for global variables(2)

• Accessing a module and its varaibles

 $SUBROUITINE$   $t.1$ USE global PRINT \*, y END SUBROUTINE t1

- $\bullet$  Now we are printing the value of variable y and not x as we did in the previous Fortran 77 example
- This is because we now are using the variable names directly and not the name of the common block

→ イ母 ト イ ヨ ト イ ヨ ト

# Use a module for global variables(2)

• Accessing a module and its varaibles  $SUBROUITINE$   $t.1$ 

USE global PRINT \*, y END SUBROUTINE t1

- $\bullet$  Now we are printing the value of variable y and not x as we did in the previous Fortran 77 example
- This is because we now are using the variable names directly and not the name of the common block

- ⊀ 伊 ▶ . ∢ ヨ ▶ . ∢ ヨ ▶

# List of Topics

- **[Modules](#page-2-0)**
- 2 A simple [module](#page-61-0)
- 3 Modules and Operator [Overloading](#page-79-0)
- 4 [Modules](#page-107-0) and more modules
- 5 Making [programs](#page-127-0) run faster
- 6 [Exercises](#page-157-0) part 2
- 7 More about [modules](#page-196-0)
- 8 [Exercises](#page-220-0) part 3
- The [promise](#page-250-0) of Fortran 2003

<span id="page-79-0"></span> $\rightarrow$   $\pm$   $\rightarrow$ A.

**ALCOHOL:** 

### Doing arithmetic on derived datatypes

• We have a derived datatype:

TYPE mytype INTEGER<br>REAL POINTER :: i<br>PEAL POINTER :: rvector() REAL, POINTER ::  $\overline{a}$ DOUBLE PRECISION, POINTER :: darray(:,:) END TYPE mytype

- To be able to perform arithmetic operations on this derived datatype by using the same operators as for ordinary integer and real variables we need to create a module which does the
- $\bullet$  We want to overload the operators +, -,  $*,$  /, =

→ イ御 ト イ ヨ ト イ ヨ ト

∽≏ດ

END TYPE mytype

### Doing arithmetic on derived datatypes

- We have a derived datatype: TYPE mytype INTEGER :: i REAL, POINTER :: rvector(:) DOUBLE PRECISION, POINTER :: darray(:,:)
- To be able to perform arithmetic operations on this derived datatype by using the same operators as for ordinary integer and real variables we need to create a module which does the job
- $\bullet$  We want to overload the operators  $+$ ,  $-$ ,  $*$ ,  $/$ ,  $=$

→ イ御 ト イ ヨ ト イ ヨ ト

### Doing arithmetic on derived datatypes

- We have a derived datatype: TYPE mytype INTEGER :: i
	- REAL, POINTER :: rvector(:) DOUBLE PRECISION, POINTER :: darray(:,:) END TYPE mytype
- To be able to perform arithmetic operations on this derived datatype by using the same operators as for ordinary integer and real variables we need to create a module which does the job
- We want to overload the operators  $+$ ,  $-$ ,  $*$ ,  $/$ ,  $=$

→ (御)→ → ヨ)→ → ヨ)→ →

# Operator overloading(1)

#### • What is operator overloading?

By this we mean that we extends the functionality of the intrinsic operators  $+$ ,  $-$ ,  $*$ ,  $/$ ,  $=$  to also perform the operations on other datatypes

御き メミメ メミメ

# Operator overloading(1)

- What is operator overloading?
- By this we mean that we extends the functionality of the intrinsic operators  $+$ ,  $-$ ,  $*$ ,  $/$ ,  $=$  to also perform the operations on other datatypes
- How do we do this in Fortran 95?

御 ▶ イヨ ▶ イヨ ▶

## Operator overloading(1)

- What is operator overloading?
- By this we mean that we extends the functionality of the intrinsic operators  $+$ ,  $-$ ,  $*$ ,  $/$ ,  $=$  to also perform the operations on other datatypes
- How do we do this in Fortran 95?

御 ▶ イヨ ▶ イヨ ▶

# Operator overloading(2)

#### **o** This is how:

MODULE overload INTERFACE OPERATOR(+) TYPE(mytype) FUNCTION add(a,b) USE typedefs TYPE(mytype), INTENT(in) :: a TYPE(mytype), INTENT(in) :: b END FUNCTION add END INTERFACE END MODULE overload

- We have now extended the traditional addition functionality to also incorporate our derived datatype mytype
- We extends the other operators in the same way except for

 $4$  ロ )  $4$  何 )  $4$  ミ )  $4$  ( = )

# Operator overloading(2)

#### **o** This is how:

MODULE overload INTERFACE OPERATOR(+) TYPE(mytype) FUNCTION add(a,b) USE typedefs TYPE(mytype), INTENT(in) :: a TYPE(mytype), INTENT(in) :: b END FUNCTION add END INTERFACE END MODULE overload

- We have now extended the traditional addition functionality to also incorporate our derived datatype mytype
- We extends the other operators in the same way except for the equal operator

イロメ イ御 メ イヨメ イヨメ

# Operator overloading(2)

#### **o** This is how:

```
MODULE overload
  INTERFACE OPERATOR(+)
    TYPE(mytype) FUNCTION add(a,b)
      USE typedefs
      TYPE(mytype), INTENT(in) :: a
      TYPE(mytype), INTENT(in) :: b
    END FUNCTION add
  END INTERFACE
END MODULE overload
```
- We have now extended the traditional addition functionality to also incorporate our derived datatype mytype
- We extends the other operators in the same way except for the equal operator

→ イ御 ト イ ヨ ト イ ヨ ト

# Operator overloading(3)

#### • What the do we do to extend the equal operator?

```
• Not so very different than from the others
```

```
INTERFACE ASSIGNMENT(=)
   USE typedefs
   TYPE(mytype), INTENT(OUT) :: a
   TYPE(mytype), INTENT(IN) :: b
```
K ロ ▶ K 個 ▶ K 君 ▶ K 君 ▶ …

重

# Operator overloading(3)

- What the do we do to extend the equal operator?
- Not so very different than from the others

```
MODULE overload
  INTERFACE ASSIGNMENT(=)
    SUBROUTINE equals(a,b)
      USE typedefs
      TYPE(mytype), INTENT(OUT) :: a
      TYPE(mytype), INTENT(IN) :: b
    END SUBROUTINE equals
  END INTERFACE
END MODULE overload
```
イロメ イ御 メ イヨメ イヨメ

つくへ

### Operator overloading(4)

#### • Some explanations of what we have done

- The keywords INTERFACE OPERATOR signal to the compiler that we want to extend the default operations of the operator
- In the same way we signal to the compiler we want to extend the default behaviour of the assignment by using the keyword it INTERFACE ASSIGNMENT
- The difference between the assignment and operator implementation is that the assignment is implemented using a subroutine while the others usually are implemented using a function

### Operator overloading(4)

#### • Some explanations of what we have done

- The keywords INTERFACE OPERATOR signal to the compiler that we want to extend the default operations of the operator
- In the same way we signal to the compiler we want to extend the default behaviour of the assignment by using the keyword it INTERFACE ASSIGNMENT
- The difference between the assignment and operator implementation is that the assignment is implemented using a subroutine while the others usually are implemented using a function

∽≏ເ

...

# Implementation of the multiplication operator(1)

• The multiplication operator for mytype

```
FUNCTION multiply(a,b) RESULT(c)
 USE typedefs
 TYPE(mytype), INTENT(in) :: a
 TYPE(mytype), INTENT(in) :: b
 TYPE(mytype) :: c
 INTEGER :: rstat
 ALLOCATE(c%rvector(5),STAT=rstat)
 IF(rstat /= 0) THEN
   PRINT *, 'Error in allocating x.rvector ', rstat
 END IF
```
**It is important to remember that the implementation of the** operators is kept in a separate file

イロメ イ御メ イヨメ イヨメー

# Implementation of the multiplication operator(1)

• The multiplication operator for mytype

```
FUNCTION multiply(a,b) RESULT(c)
 USE typedefs
 TYPE(mytype), INTENT(in) :: a
 TYPE(mytype), INTENT(in) :: b
 TYPE(mytype) :: c
 INTEGER :: rstat
 ALLOCATE(c%rvector(5),STAT=rstat)
 IF(rstat /= 0) THEN
   PRINT *, 'Error in allocating x.rvector ', rstat
 END IF
  ...
```
It is important to remember that the implementation of the operators is kept in a separate file

イロメ イ御 メ イヨメ イヨメ

# Implementation of the multiplication operator(2)

• The multiplication operator for mytype

```
...
  ALLOCATE(c%darray(5,5),STAT=rstat)
  IF(rstat /= 0) THEN
    PRINT *, 'Error in allocating x.darray ', rstat
  END IF
  c''_1 = a''_1 * b''_1c%rvector = a%rvector * b%rvector
  c%darray = a%darray * b%darray
END FUNCTION multiply
```
**•** It is important to remember to allocate the memory space for the result of the multiplication. Unless you do this the program will crash

 $4$  ロ )  $4$  何 )  $4$  ミ )  $4$  ( = )

# Implementation of the multiplication operator(2)

• The multiplication operator for mytype

```
...
  ALLOCATE(c%darray(5,5),STAT=rstat)
  IF(rstat /= 0) THEN
    PRINT *, 'Error in allocating x.darray ', rstat
  END IF
  c''_1 = a''_1 * b''_1c%rvector = a%rvector * b%rvector
  c%darray = a%darray * b%darray
END FUNCTION multiply
```
• It is important to remember to allocate the memory space for the result of the multiplication. Unless you do this the program will crash

イロメ マ桐 レマ ろんマ ライ

### How we implement the assignment operator

```
• The assigmnent operator for mytype
```

```
SUBROUTINE equals(a,b)
  USE typedefs
  TYPE(mytype), INTENT(OUT) :: a
  TYPE(mytype), INTENT(IN) :: b
  a\%i = b\%ia%rvector = b%rvector
  a%darray = b%darray
END SUBROUTINE equals
```
**It is important to remember that the implementation of the** assignment is kept in a separate file

イロメ イ押メ イヨメ イヨメー

### How we implement the assignment operator

```
• The assigmnent operator for mytype
```

```
SUBROUTINE equals(a,b)
  USE typedefs
  TYPE(mytype), INTENT(OUT) :: a
  TYPE(mytype), INTENT(IN) :: b
  a\%i = b\%ia%rvector = b%rvector
  a%darray = b%darray
END SUBROUTINE equals
```
• It is important to remember that the implementation of the assignment is kept in a separate file

→ イ御 ト イ ヨ ト イ ヨ ト

- The multiply function takes two input arguments and returns the result of the multiplication in a variable of mytype
- To avoid mistakes of changing the value of any of the two arguments both have the attibute INTENT(IN)
- 
- 
- 

4 0 5

- オート オート オート

扂

∽≏ເ

- The multiply function takes two input arguments and returns the result of the multiplication in a variable of mytype
- To avoid mistakes of changing the value of any of the two arguments both have the attibute  $INTENT(IN)$
- $\bullet$  In C++ we would typically use the keyword const as an attribute to the argument
- The default attribute for arguments to functions and
- 

4 0 8

 $\mathcal{A}$  and  $\mathcal{A}$  in  $\mathcal{A}$  . In the set of  $\mathcal{B}$ 

- The multiply function takes two input arguments and returns the result of the multiplication in a variable of mytype
- To avoid mistakes of changing the value of any of the two arguments both have the attibute INTENT(IN)
- $\bullet$  In C++ we would typically use the keyword const as an attribute to the argument
- The default attribute for arguments to functions and subroutines in Fortran is INTENT(INOUT) which allows us to modify the value of the argument
- 

 $4.11 \times 4.60 \times 4.72 \times$ 

 $\rightarrow$   $\pm$   $\rightarrow$ 

 $\Omega$ 

- The multiply function takes two input arguments and returns the result of the multiplication in a variable of mytype
- To avoid mistakes of changing the value of any of the two arguments both have the attibute  $INTENT(IN)$
- $\bullet$  In C++ we would typically use the keyword const as an attribute to the argument
- The default attribute for arguments to functions and subroutines in Fortran is INTENT(INOUT) which allows us to modify the value of the argument
- Fortran has the nice feature that we can multiply an array with another provided they have the same shape and size. We therefore do not need to go through one or more loops to perform the multiplication

イロメ イ何 メラモン イラメ

- The multiply function takes two input arguments and returns the result of the multiplication in a variable of mytype
- To avoid mistakes of changing the value of any of the two arguments both have the attibute INTENT(IN)
- $\bullet$  In C++ we would typically use the keyword const as an attribute to the argument
- The default attribute for arguments to functions and subroutines in Fortran is INTENT(INOUT) which allows us to modify the value of the argument
- Fortran has the nice feature that we can multiply an array with another provided they have the same shape and size. We therefore do not need to go through one or more loops to perform the multiplication

イロメ イ何 メラモン イラメ

#### • The assigment is implemented using a subroutine

- Like in the multiplicaion we use the INTENT(IN) attribute to the second argument
- To the first argument we use the *INTENT(OUT)* attribute to

- The assigment is implemented using a subroutine
- $\bullet$  Like in the multiplicaion we use the INTENT(IN) attribute to the second argument
- To the first argument we use the *INTENT(OUT)* attribute to signal that this argument is for the return of a value only

n a r

- The assigment is implemented using a subroutine
- $\bullet$  Like in the multiplicaion we use the INTENT(IN) attribute to the second argument
- To the first argument we use the INTENT(OUT) attribute to signal that this argument is for the return of a value only

n a G

# List of Topics

- **[Modules](#page-2-0)**
- 2 A simple [module](#page-61-0)
- 3 Modules and Operator [Overloading](#page-79-0)
- 4 [Modules](#page-107-0) and more modules
- 5 Making [programs](#page-127-0) run faster
- 6 [Exercises](#page-157-0) part 2
- 7 More about [modules](#page-196-0)
- 8 [Exercises](#page-220-0) part 3
- The [promise](#page-250-0) of Fortran 2003

 $\leftarrow$   $\Box$ 

 $\rightarrow$   $\pm$   $\rightarrow$ 

**ALCOHOL:** 

つへへ

<span id="page-107-0"></span>All bi
- To attemtp to get some OOP functionality for a Fortran 95 module we will attempt to write a *class*-like module
- $\bullet$  This module is based on a C++ class called  $M_V$ Vector
- 
- 

 $\left\{ \frac{1}{10} \right\}$   $\rightarrow$   $\left\{ \frac{1}{2} \right\}$   $\rightarrow$   $\left\{ \frac{1}{2} \right\}$ 

- To attemtp to get some OOP functionality for a Fortran 95 module we will attempt to write a *class*-like module
- This module is based on a  $C++$  class called  $M_V$ Vector
- We will begin by define a set of datatypes containing vector definitions for the three standard datatypes *double precision*, real and integer
- We keep the various parts of the code in separate files

 $A \cap \overline{A} \cap A = A \cap A = A$ 

- To attemtp to get some OOP functionality for a Fortran 95 module we will attempt to write a *class*-like module
- This module is based on a  $C++$  class called  $M_V$ Vector
- We will begin by define a set of datatypes containing vector definitions for the three standard datatypes double precision, real and integer
- We keep the various parts of the code in separate files

メ御 トメミメメミメ

- To attemtp to get some OOP functionality for a Fortran 95 module we will attempt to write a *class*-like module
- This module is based on a  $C++$  class called  $M_V$ Vector
- We will begin by define a set of datatypes containing vector definitions for the three standard datatypes double precision, real and integer
- We keep the various parts of the code in separate files

# Vector definitions

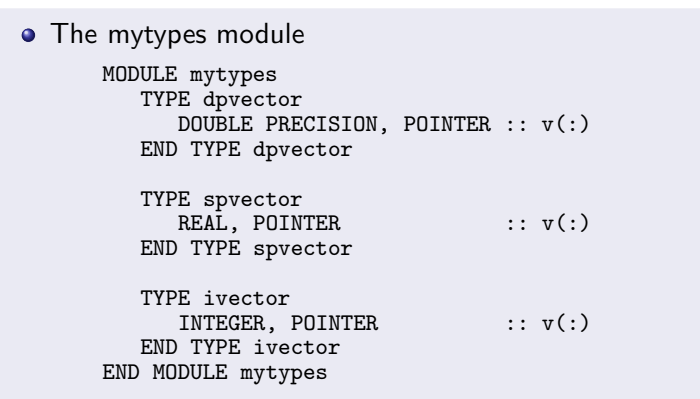

K ロ ▶ K 個 ▶ K 君 ▶ K 君 ▶ …

唐

 $299$ 

# The myvector module(1)

...

### • We begin by define some overloading of operators

MODULE myvectordefs INTERFACE myvector MODULE PROCEDURE myvectord MODULE PROCEDURE myvectors MODULE PROCEDURE myvectori END INTERFACE

We now can use myvector for all three types of vectors defined in mytypes

イロメ イ御メ イヨメ イヨメー

つへへ

# The myvector module(1)

• We begin by define some overloading of operators

MODULE myvectordefs INTERFACE myvector MODULE PROCEDURE myvectord MODULE PROCEDURE myvectors MODULE PROCEDURE myvectori END INTERFACE

...

We now can use myvector for all three types of vectors defined in mytypes

イロメ イ御 メイミメ イヨメ

つへへ

# The myvector module(2)

• The double precision vector allocation subroutine

```
CONTAINS
  SUBROUTINE myvectord(p,n)
     USE mytypes, ONLY: dpvector
      IMPLICIT NONE
     TYPE(dpvector), POINTER :: p
     INTEGER, INTENT(IN) :: n<br>INTEGER<br>CONTEGER
                               \cdot: rstat
     ALLOCATE(p,STAT=rstat)
     IF (rstat /= 0) THEN
         PRINT *, 'Error in allocating mytype, ', &
                    rstat
         NULLIFY(p)
         RETURN
     END IF
...
```
イロメ イ押メ イヨメ イヨメー

唐

# The myvector module(3)

• The double precision vector allocation subroutine cont.

```
...
     ALLOCATE(p%v(n),STAT=rstat)
     IF (rstat / = 0) THEN
        PRINT *, 'Error in allocating vector, ', &
                   rstat
        NULLIFY(p)
        RETURN
     END IF
     p''_{0}v = 0.END SUBROUTINE myvectord
```
イロト イ押 トイモ トイモド

唐

[Modules](#page-2-0) Simple [module](#page-61-0) Operator [overloading](#page-79-0) More module

# The myvector module(4)

#### • Multiplication of two vectors INTERFACE OPERATOR(\*) SUBROUTINE multiplyd(a,b) USE mytypes, ONLY: dpvector TYPE(dpvector), INTENT(IN) :: a, b TYPE(dpvector), INTENT(OUT) :: c END FUNCTION multiplyd END INTERFACE

4 0 5

メ 御 メ メ ヨ メ ス ヨ メ

唐

[Modules](#page-2-0) Simple [module](#page-61-0) Operator [overloading](#page-79-0) More module

# The myvector module(5)

#### • Copying one vector to another INTERFACE ASSIGNMENT(=) SUBROUTINE equald(a,b) USE mytypes, ONLY: dpvector TYPE(dpvector), INTENT(IN) :: b TYPE(dpvector), INTENT(OUT) :: a END SUBROUTINE equald END INTERFACE

イロメ イ御メ イヨメ イヨメー

唐

# The myvector module(6)

### **•** The multiplication of a double precision vector

The source code in a separate file and separately compiled

```
SUBROUTINE multiplyd(a,b,c)
  USE mytypes, ONLY: dpvector
  IMPLICIT NONE
  TYPE(dpvector), INTENT(IN) :: a, b
  TYPE(dpvector), INTENT(OUT) :: c
  ALLOCATE(c%v(SIZE(a%v)))
  c''_{v}(:) = a''_{v}(:) * b''_{v}(:)END SUBROUTINE multiplyd
```
イロト イ押 トイモ トイモド

つへへ

# The myvector module(6)

- **•** The multiplication of a double precision vector
- The source code in a separate file and separately compiled

```
SUBROUTINE multiplyd(a,b,c)
  USE mytypes, ONLY: dpvector
  IMPLICIT NONE
  TYPE(dpvector), INTENT(IN) :: a, b
  TYPE(dpvector), INTENT(OUT) :: c
  IF(ASSOCIATED(c%v)) DEALLOCATE(c%v)
  ALLOCATE(c%v(SIZE(a%v)))
  c%v(:) = a''_{v}(t) * b''_{v}(t)END SUBROUTINE multiplyd
```
4. 17. 18.

- ⊀ 母 ▶ - ∢ ヨ ▶ - ∢ ヨ ▶

# The myvector module(7)

```
• The copying of a double precision vector
     SUBROUTINE equald(a,b)
        USE mytypes, ONLY: dpvector
         IMPLICIT NONE
        TYPE(dpvector), INTENT(OUT) :: a
        TYPE(dpvector), INTENT(IN) :: b
         a''_{v}(t) = b''_{v}(t)END SUBROUTINE equald
```
イロメ イ御メ イヨメ イヨメー

唐

 $QQ$ 

## Testprogram for myvector module(1)

To see if this module does what it it meant to do we need to test it

```
• This is a small program testing the module
     PROGRAM t2
        USE mytypes
        USE myvectordefs
        TYPE(dpvector), POINTER :: p1, p2, p3
        CALL myvector(p1,3)
        p1\%v (:) = 1
        CALL myvector(p2,3)
        p2\%v (:) = 6
        CALL myvector(p3,3)
        p3\%v(: ) = 3
```
イロト イ押 トイモ トイモド

つへへ

## Testprogram for myvector module(1)

- To see if this module does what it it meant to do we need to test it
- This is a small program testing the module

```
PROGRAM t2
  USE mytypes
  USE myvectordefs
  TYPE(dpvector), POINTER :: p1, p2, p3
  CALL myvector(p1,3)
  p1\%v (:) = 1
  CALL myvector(p2,3)
  p2\%v(:) = 6CALL myvector(p3,3)
  p3''_{v}(:) = 3...
```
イロメ イ御 メ イヨメ イヨメ

## Testprogram for myvector module(2)

```
• The rest of the program
     ...
        p3 = p1 * p2
```

```
PRINT *, 'Mul: ', p3%v(:)p3 = p1 / p2
 PRINT *, 'Div: ', p3%v(:)p3 = p1 + p2PRINT *, 'Add: ', p3%v(:)p3 = p1 - p2PRINT *, 'Sub: ', p3%v(:)p3 = p2PRINT *, 'Equ: ', p3%v(:)END PROGRAM +2
```
イロメ イ部メ イヨメ イヨメー

唐

## The result of testing myarray module

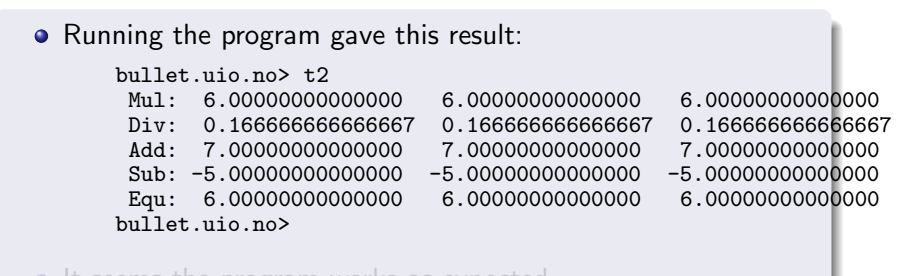

• It seems the program works as expected

イロメ イ御メ イヨメ イヨメー

唐

### The result of testing myarray module

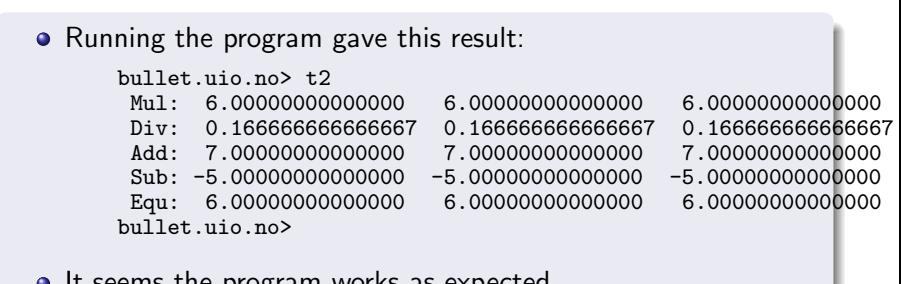

• It seems the program works as expected

イロメ イ御メ イヨメ イヨメー

 $2Q$ 

哇

# List of Topics

- **[Modules](#page-2-0)**
- 2 A simple [module](#page-61-0)
- 3 Modules and Operator [Overloading](#page-79-0)
- 4 [Modules](#page-107-0) and more modules
- 5 Making [programs](#page-127-0) run faster
- 6 [Exercises](#page-157-0) part 2
- 7 More about [modules](#page-196-0)
- 8 [Exercises](#page-220-0) part 3
- The [promise](#page-250-0) of Fortran 2003

 $\leftarrow$   $\Box$ 

<span id="page-127-0"></span>All bi **ALCOHOL:**  **Article** 

つへへ

## Optimising your program

### • Let us start with some questions

- Why do we optimise our program
- When do we optimise it
- What to optimise
- How to optimise

Now we shall look at some answers to these questions

a mills.

メタト メミト メミト

唐

# Optimising your program

#### • Let us start with some questions

- Why do we optimise our program
- When do we optimise it
- What to optimise
- How to optimise

Now we shall look at some answers to these questions

 $-100$ 

す ランス ミット

∢ 重→

唐

つへへ

# Optimising your program

- Let us start with some questions
	- Why do we optimise our program
	- When do we optimise it
	- What to optimise
	- How to optimise

• Now we shall look at some answers to these questions

つへへ

### Why do we optimise our program

- Wether we are scientists or students we need our big computer models to execute as fast as possible to get our result before the financing runs out
- For Ph.D. and Master students this is especially important since they "live on borrowed time"

へのへ

### Why do we optimise our program

- Wether we are scientists or students we need our big computer models to execute as fast as possible to get our result before the financing runs out
- For Ph.D. and Master students this is especially important since they "live on borrowed time"

へのへ

### • Program is very time consuming

- As mentioned students and researchers both need the results of their computations as fast as possible
- Long execution time means less time to analyse the results
- -
- 

 $\leftarrow$   $\Box$ 

 $\alpha$   $\alpha$ 

### • Program is very time consuming

- As mentioned students and researchers both need the results of their computations as fast as possible
- Long execution time means less time to analyse the results

### • Increase the resolution of the model

- 
- 

n a r

### • Program is very time consuming

- As mentioned students and researchers both need the results of their computations as fast as possible
- Long execution time means less time to analyse the results
- **Increase the resolution of the model** 
	- The need to increase the resolution of the model in time and/or space
- The program is running on a regular schedule

n a G

### • Program is very time consuming

- As mentioned students and researchers both need the results of their computations as fast as possible
- Long execution time means less time to analyse the results
- **Increase the resolution of the model** 
	- The need to increase the resolution of the model in time and/or space
- The program is running on a regular schedule
	-

n a G

### • Program is very time consuming

- As mentioned students and researchers both need the results of their computations as fast as possible
- Long execution time means less time to analyse the results
- **Increase the resolution of the model** 
	- The need to increase the resolution of the model in time and/or space

### • The program is running on a regular schedule

- Think about a large meteorological model for weather forecast
- This model is run several times a day and is time consuming

### • Program is very time consuming

- As mentioned students and researchers both need the results of their computations as fast as possible
- Long execution time means less time to analyse the results
- **Increase the resolution of the model** 
	- The need to increase the resolution of the model in time and/or space
- The program is running on a regular schedule
	- Think about a large meteorological model for weather forecast
	- This model is run several times a day and is time consuming

### What to optimise(1)

### • The development cycle of a program

- Use library routines if they do the job for you, it is a waste of time to invent the wheel over and over again
- Use the Make utility or other similiar tools to speed up compile time, it is time consuming to compile parts of a program

## What to optimise(1)

- The development cycle of a program
	- Use library routines if they do the job for you, it is a waste of time to invent the wheel over and over again
	- Use the Make utility or other similiar tools to speed up compile time, it is time consuming to compile parts of a program already compiled

つくぐ

# What to optimise(2)

- Use the compiler. It has many options helping you find bugs in your program
- CPU cycles, where do they go?
	- -

扂

つへぐ

# What to optimise(2)

- Use the compiler. It has many options helping you find bugs in your program
- CPU cycles, where do they go?
	- The main CPU consumption in a Fortran program is looping through arrays
	- This is specially important for arrays with two or more  $\bullet$

す ランス ミット

つくい

# What to optimise(2)

- Use the compiler. It has many options helping you find bugs in your program
- CPU cycles, where do they go?
	- The main CPU consumption in a Fortran program is looping through arrays
	- This is specially important for arrays with two or more dimensions
#### • Memory usage can be a bottleneck

- Large programs will be slow especially if your computer has little main memory
- The organisation of your program also influence memory usage
- $\circ$   $1/O$

 $4.17 + 1.6$ 

∢ 伊 ▶ . ∢ ヨ ▶ . ∢ ヨ ▶

#### **•** Memory usage can be a bottleneck

- Large programs will be slow especially if your computer has little main memory
- The organisation of your program also influence memory usage
- $\bullet$   $1/O$ 
	-
	-
	-

∽≏ດ

#### • Memory usage can be a bottleneck

- Large programs will be slow especially if your computer has little main memory
- The organisation of your program also influence memory usage
- $\bullet$  I/O
	- Only perform I/O when neccessary
	- Avoid debug printout if possible
	- Read as large a chunk of data as possible from disk to memory

伊 ▶ ヨ ミ ▶

n a *c* 

#### • Memory usage can be a bottleneck

- Large programs will be slow especially if your computer has little main memory
- The organisation of your program also influence memory usage
- $\bullet$  I/O
	- Only perform I/O when neccessary
	- Avoid debug printout if possible
	- Read as large a chunk of data as possible from disk to memory

n a *c* 

#### • The compiler

- Know your compiler, it has several options to increase the speed of your program
- Use the man-pages to get information about the options
- The options can be formulated differently for compilers from two providers
- Some important options

4 0 5

 $\mathcal{A} \leftarrow \mathcal{A} \leftarrow \mathcal{A} \leftarrow \mathcal{A}$ 

n a G

• The compiler

- Know your compiler, it has several options to increase the speed of your program
- Use the man-pages to get information about the options
- The options can be formulated differently for compilers from two providers
- Some important options
	-
	-

n a r

#### • The compiler

- Know your compiler, it has several options to increase the speed of your program
- Use the man-pages to get information about the options
- The options can be formulated differently for compilers from two providers

#### • Some important options

- $\bullet$  -O[n], tells the compiler to otimise the program using the optimising level [n]
- -inline, tells the compiler to include small functions and subroutines directly into the program instead of calling them. This avoids shuffling of data to and from functions

 $($  ロ  $)$   $($   $\oplus$   $)$   $($   $\oplus$   $)$   $($   $\oplus$   $)$   $($   $\oplus$ 

- The compiler
	- Know your compiler, it has several options to increase the speed of your program
	- Use the man-pages to get information about the options
	- The options can be formulated differently for compilers from two providers
- Some important options
	- $\bullet$  -O[n], tells the compiler to otimise the program using the optimising level [n]
	- -inline, tells the compiler to include small functions and subroutines directly into the program instead of calling them. This avoids shuffling of data to and from functions

 $\sqrt{m}$  )  $\sqrt{m}$  )  $\sqrt{m}$ 

ה מר

- Sometimes our program is performing really slow, but we are unable to directly see what is the cause of this
- A couple of useful tools are available to let us study the behaviour or our program
- 
- 

- Sometimes our program is performing really slow, but we are unable to directly see what is the cause of this
- A couple of useful tools are available to let us study the behaviour or our program
- The prof utility: This is providing information per function or subroutine as a total including the call of other functions and subroutines
- 

- Sometimes our program is performing really slow, but we are unable to directly see what is the cause of this
- A couple of useful tools are available to let us study the behaviour or our program
- The prof utility: This is providing information per function or subroutine as a total including the call of other functions and subroutines
- The gprof utility: Gives more detailed information on functions and subroutines

∽≏ດ

- **•** Sometimes our program is performing really slow, but we are unable to directly see what is the cause of this
- A couple of useful tools are available to let us study the behaviour or our program
- The prof utility: This is providing information per function or subroutine as a total including the call of other functions and subroutines
- The gprof utility: Gives more detailed information on functions and subroutines

∽≏ດ

## Example of the output of the gprof

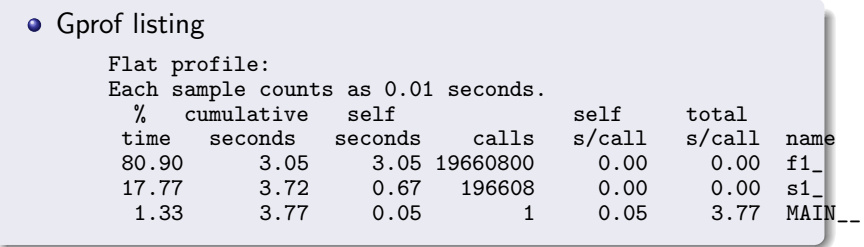

4 0 5

 $\leftarrow$   $\leftarrow$   $\leftarrow$ 

すぼき

∢ 重→

佳

 $299$ 

## List of Topics

- **[Modules](#page-2-0)**
- 2 A simple [module](#page-61-0)
- 3 Modules and Operator [Overloading](#page-79-0)
- 4 [Modules](#page-107-0) and more modules
- 5 Making [programs](#page-127-0) run faster
- 6 [Exercises](#page-157-0) part 2
- 7 More about [modules](#page-196-0)
- 8 [Exercises](#page-220-0) part 3
- The [promise](#page-250-0) of Fortran 2003

 $\leftarrow$   $\Box$ 

 $\rightarrow$   $\pm$   $\rightarrow$ 

**Article** 

つへへ

<span id="page-157-0"></span>All bi

## Exercise 7: Getting aquaintanced with modules(1)

• Make a small program with the following code:

```
MODULE \mathbf xINTEGER, PRIVATE :: i, j
CONTAINS
  SUBROUTINE init(ni, nj)
    i = ni; j = niEND
  SUBROUTINE myprint()
    PRINT *, 'i=',i,' j=',j
  END
END MODULE x
```
o plus the main program testing MODULE x CALL init(3,9); CALL myprint()

You must fill in all the missing parts in the module and the

イロメ イ御 メ イヨメ イヨメ

扂

## Exercise 7: Getting aquaintanced with modules(1)

• Make a small program with the following code:

```
MODULE \mathbf xINTEGER, PRIVATE :: i, j
CONTAINS
  SUBROUTINE init(ni, nj)
    i = ni; i = niEND
  SUBROUTINE myprint()
    PRINT *, 'i=',i,' j=',j
  END
END MODULE x
```
• plus the main program testing MODULE x CALL init(3,9); CALL myprint()

• You must fill in all the missing parts in the module and the main program

イロメ マ桐 メラモンマチン

## Exercise 7: Getting aquaintanced with modules(1)

• Make a small program with the following code:

```
MODULE \mathbf xINTEGER, PRIVATE :: i, j
CONTAINS
  SUBROUTINE init(ni, nj)
    i = ni; i = niEND
  SUBROUTINE myprint()
    PRINT *, 'i=',i,' j=',j
  END
END MODULE x
```
• plus the main program testing MODULE x

```
CALL init(3,9); CALL myprint()
```
You must fill in all the missing parts in the module and the main program

- イート イート イート

## Exercise 7: Getting aquaintanced with modules(2)

#### • Compile and run and test that the program is working properly

How can you change the MODULE such that the following  $\qquad \qquad \bullet$ 

i=5;j=10; CALL myprint()

## Exercise 7: Getting aquaintanced with modules(2)

- Compile and run and test that the program is working properly
- How can you change the MODULE such that the following code is legal:

```
i=5;j=10; CALL myprint()
```
## Exercise 8: Working with including files(1)

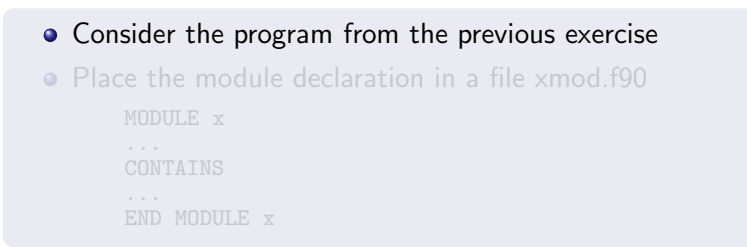

4 0 5

→ イ団 ▶ → ミ ▶ → ミ ▶ ▶

唐

## Exercise 8: Working with including files(1)

- **Consider the program from the previous exercise**
- **•** Place the module declaration in a file xmod.f90

```
MODULE x
...
CONTAINS
...
END MODULE x
```
 $2Q$ 

哇

- 4 重 8 - 4 重 8

### Exercise 8: Working with including files(2)

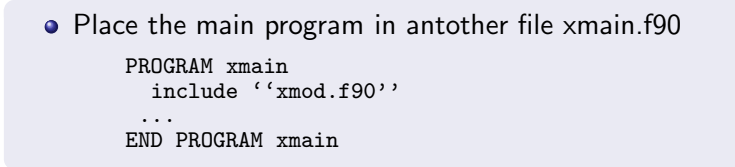

イロメ イ部メ イヨメ イヨメー

重

# • Compile the program

ifort -static -O2 -o xmain xmain.f90

- Explain why we do not have to precompile the xmod.f90 file and link it to the main program
- 
- 
- 

 $4.60 \times 4.70 \times$ 

• Compile the program

```
ifort -static -O2 -o xmain xmain.f90
```
- Explain why we do not have to precompile the xmod.f90 file and link it to the main program
- Is this a good programming style?
- If you think it is explain why
- 

• Compile the program

```
ifort -static -O2 -o xmain xmain.f90
```
- Explain why we do not have to precompile the xmod.f90 file and link it to the main program
- Is this a good programming style?
- If you think it is explain why
- If you think is not explain why

• Compile the program

```
ifort -static -O2 -o xmain xmain.f90
```
- Explain why we do not have to precompile the xmod.f90 file and link it to the main program
- Is this a good programming style?
- If you think it is explain why
- If you think is not explain why

• Compile the program

```
ifort -static -O2 -o xmain xmain.f90
```
- Explain why we do not have to precompile the xmod.f90 file and link it to the main program
- Is this a good programming style?
- If you think it is explain why
- If you think is not explain why

∽≏ດ

### Exercise 9: Implement MODULE myvector

- Type in the code of the module myvector and add what is missing to perform the standard operations  $+, -, /, *$ , =
- **O** Collect the declarations of the modules in one file
- Write the operator overloading functions in one file and the

### Exercise 9: Implement MODULE myvector

- Type in the code of the module myvector and add what is missing to perform the standard operations  $+, -, /, *$ , =
- **Q.** Collect the declarations of the modules in one file
- Write the operator overloading functions in one file and the main program in another file

### Exercise 9: Implement MODULE myvector

- Type in the code of the module myvector and add what is missing to perform the standard operations  $+, -, /, *$ , =
- **Collect the declarations of the modules in one file**
- Write the operator overloading functions in one file and the main program in another file

## Exercise 10: DAXPY(1)

• The mathematical vector operation  $u \leftarrow ax + y$  where a is scalar and  $x$  and  $y$  are vectors, is often referred to as a DAXPY operation because DAXPY is the Fortran subroutine name for this operation in the standardized BLAS1 library

```
Make a Fortran 95 subroutine
```

```
SUBROUTINE daxpy (u,a,x,y)TYPE(dpvector) :: u, x, y
```
イロメ イ御 メ イヨメ イヨメ

## Exercise 10: DAXPY(1)

- The mathematical vector operation  $u \leftarrow ax + y$  where a is scalar and  $x$  and  $y$  are vectors, is often referred to as a DAXPY operation because DAXPY is the Fortran subroutine name for this operation in the standardized BLAS1 library
- Make a Fortran 95 subroutine

```
SUBROUTINE daxpy (u,a,x,y)TYPE(dpvector) :: u, x, y
  DOUBLE PRECISION :: a
  ...
END SUBROUTINE daxpy
```
• The subroutine is performing a loop over the array entries for computing u

→ イ御 ト イ ヨ ト イ ヨ ト

## Exercise 10: DAXPY(1)

- The mathematical vector operation  $u \leftarrow ax + y$  where a is scalar and  $x$  and  $y$  are vectors, is often referred to as a DAXPY operation because DAXPY is the Fortran subroutine name for this operation in the standardized BLAS1 library
- Make a Fortran 95 subroutine

```
SUBROUTINE daxpy (u,a,x,y)TYPE(dpvector) :: u, x, y
  DOUBLE PRECISION :: a
  ...
END SUBROUTINE daxpy
```
• The subroutine is performing a loop over the array entries for computing u

- 4母 ▶ - 4目 ▶ - 4目 ▶

## Exercise 10: DAXPY(2)

### Make a Fortran 95 subroutine SUBROUTINE daxpy  $(u,a,x,y)$ TYPE(dpvector) :: u, x, y DOUBLE PRECISION :: a using overloaded operators in the myvector module  $\bullet$  Compare the efficiency of the two subroutines (hint: run  $10^p$ daxpy operations with vectors of length  $10<sup>q</sup>$ , e.g., with  $p = 4$ and  $q = 5$

K 御 ▶ | K ヨ ▶ | K ヨ ▶

## Exercise 10: DAXPY(2)

```
Make a Fortran 95 subroutine
      SUBROUTINE daxpy (u,a,x,y)TYPE(dpvector) :: u, x, y
        DOUBLE PRECISION :: a
```
using overloaded operators in the myvector module

 $\bullet$  Compare the efficiency of the two subroutines (hint: run  $10^p$ daxpy operations with vectors of length  $10<sup>q</sup>$ , e.g., with  $p = 4$ and  $q = 5$ 

### Exercise 11: Communicate with C

- Recall one of our first fortran programs hw1.f90 where we used a fortran function  $a2d(argv)$  to convert a commandline argument to a double precision number
- Suppose we wanted to use the similiar C function atof(argy) instead
- 
- 
- 

→ イ御 ト イ ヨ ト イ ヨ ト
- Recall one of our first fortran programs hw1.f90 where we used a fortran function  $a2d(argv)$  to convert a commandline argument to a double precision number
- Suppose we wanted to use the similiar C function atof(argy) instead
- How can we manage to combine these two languages?
- 
- 

- オーバー オーバー エー・エー・エー

- Recall one of our first fortran programs hw1.f90 where we used a fortran function  $a2d(argv)$  to convert a commandline argument to a double precision number
- Suppose we wanted to use the similiar C function atof(argy) instead
- How can we manage to combine these two languages?
- Remember Fortran uses the address to variables as arguments not the variable value
- Test the use of the C function atof in a Fortran 95 program

→ 伊 → → ヨ →

∽≏ດ

- Recall one of our first fortran programs hw1.f90 where we used a fortran function  $a2d(argv)$  to convert a commandline argument to a double precision number
- Suppose we wanted to use the similiar C function atof(argy) instead
- How can we manage to combine these two languages?
- **•** Remember Fortran uses the address to variables as arguments not the variable value
- Test the use of the C function atof in a Fortran 95 program  $r = \text{atof}(\text{argv})$

- オーバー オーバー エー・エー・エー

- Recall one of our first fortran programs hw1.f90 where we used a fortran function  $a2d(argv)$  to convert a commandline argument to a double precision number
- Suppose we wanted to use the similiar C function atof(argy) instead
- How can we manage to combine these two languages?
- **•** Remember Fortran uses the address to variables as arguments not the variable value
- Test the use of the C function atof in a Fortran 95 program  $r = \text{atof}(\text{argv})$

- Hint: Depending on the Fortran compiler add the following option -assume nounderscore since most Fortran compilers adds an underscore to every function and subroutine name
- Use the man pages for the compiler to check which option is correct for the compiler you will be using

- **Hint: Depending on the Fortran compiler add the following** option -assume nounderscore since most Fortran compilers adds an underscore to every function and subroutine name
- Use the man pages for the compiler to check which option is correct for the compiler you will be using

∽≏ດ

[Modules](#page-2-0) Simple [module](#page-61-0) Operator [overloading](#page-79-0) More module

### Exercise 12: Using tools to identify bottlenecks(1)

```
Write a Fortran 95 program
      PROGRAM slow
        IMPLICIT NONE
        DOUBLE PRECISION :: v1(128,64,20)
         ...
        CALL step1(v1)
      END PROGRAM slow
```
イロメ イ部メ イヨメ イヨメー

重

 $2Q$ 

```
• Write the subroutine step1
      SUBROUTINE step1(arg1)
        IMPLICIT NONE
        DOUBLE PRECISION :: arg1(:,:,:)...
        DO k = 1, 11; DO j = 1, 12; DO i = 1, 13
          arg1(i,j,k) = f1(arg(i,j,k))END DO; END DO; END DO;
      END SUBROUTINE step1
```
**•** Get the size of the array using the  $SIZE(arg1, n)$  function where the  $n$  is the dimension number starting at 1

イロメ イ押メ イヨメ イヨメー

```
• Write the subroutine step1
```

```
SUBROUTINE step1(arg1)
  IMPLICIT NONE
  DOUBLE PRECISION :: arg1(:,:,:)...
  DO k = 1, 11; DO j = 1, 12; DO i = 1, 13
    arg1(i,j,k) = f1(arg(i,j,k))END DO; END DO; END DO;
END SUBROUTINE step1
```
• Get the size of the array using the  $SIZE(arg1, n)$  function where the  $n$  is the dimension number starting at 1

∢ロト ∢母 ▶ ∢ ヨ ▶ ∢ ヨ ▶

```
Write the function f1
      DOUBLE PRECISION FUNCTION f1(x)
        IMPLICIT NONE
        DOUBLE PRECISION :: x
        DO i = 1, 100y = y + x ** 3.14END DO
        f1 = yEND FUNCTION f1
```
• Remember to always use *IMPLICIT NONE* in all your functions and subroutines

イロメ イ部メ イヨメ イヨメー

唐

つくへ

```
Write the function f1
      DOUBLE PRECISION FUNCTION f1(x)
        IMPLICIT NONE
        DOUBLE PRECISION :: x
        DO i = 1, 100y = y + x ** 3.14END DO
        f1 = yEND FUNCTION f1
```
• Remember to always use *IMPLICIT NONE* in all your functions and subroutines

4. 17. 18.

- < 母 > < ヨ > < ヨ > -

哇

つくへ

- Compile the program and run it taking the time (i.e. time prog)
- Compile the program with the -p option and run the program again
- Now run the program using the gprof utility:
- 
- 

メ 御 メ メ ヨ メ ス ヨ メ

- Compile the program and run it taking the time (i.e. time prog)
- Compile the program with the -p option and run the program again
- Now run the program using the gprof utility: gprof  $prog$  > prog.out
- 
- 

- オーバー オーバー エー・エー・エー

- Compile the program and run it taking the time (i.e. time prog)
- Compile the program with the -p option and run the program again
- Now run the program using the gprof utility: gprof  $prog$  > prog.out
- Look at the contents of the prog.out file and identify the bottleneck
- 

- オーバー オーバー エー・エー・エー

 $090$ 

- Compile the program and run it taking the time (i.e. time prog)
- Compile the program with the -p option and run the program again
- Now run the program using the gprof utility: gprof  $prog$  > prog.out
- Look at the contents of the prog.out file and identify the bottleneck
- Suggest improvements (if there are any) for the program in order to increase speed

マーター マートマート

つくい

- Compile the program and run it taking the time (i.e. time prog)
- Compile the program with the -p option and run the program again
- Now run the program using the gprof utility: gprof  $prog$  > prog.out
- Look at the contents of the prog.out file and identify the bottleneck
- Suggest improvements (if there are any) for the program in order to increase speed

- イート イート イート

# List of Topics

- **[Modules](#page-2-0)**
- 2 A simple [module](#page-61-0)
- 3 Modules and Operator [Overloading](#page-79-0)
- 4 [Modules](#page-107-0) and more modules
- 5 Making [programs](#page-127-0) run faster
- 6 [Exercises](#page-157-0) part 2
- 7 More about [modules](#page-196-0)
- 8 [Exercises](#page-220-0) part 3
- The [promise](#page-250-0) of Fortran 2003

 $\leftarrow$   $\Box$ 

<span id="page-196-0"></span> $AB = AB$ 

**ALCOHOL:** 

[Modules](#page-2-0) Simple [module](#page-61-0) Operator [overloading](#page-79-0) More module

#### A vector sorting utility

#### • Often we need to sort a vector in ascending or descending order

One way of sorting this is to use the quicksort algorithm which is a *divide and conquer* method

御き メミメ メミメ

### A vector sorting utility

- Often we need to sort a vector in ascending or descending order
- One way of sorting this is to use the quicksort algorithm which is a *divide and conquer* method

# The quicksort algorithm

- The essence of quicksort is to sort an array by picking some key value in the array as a pivot element around which to rearrange the elements in the array
- The idea is to permute the elements in the array so that for an index *i* all elements with key less than the pivot value appears in the lower part of the array and those with keys greater or even with the pivot value appears in the upper part of the array
- Then we apply the quicksort recursively on the two parts of

 $\mathcal{A}$  and  $\mathcal{A}$  in  $\mathcal{A}$  . The  $\mathcal{A}$ 

# The quicksort algorithm

- The essence of quicksort is to sort an array by picking some key value in the array as a pivot element around which to rearrange the elements in the array
- The idea is to permute the elements in the array so that for an index  $i$  all elements with key less than the pivot value appears in the lower part of the array and those with keys greater or even with the pivot value appears in the upper part of the array
- Then we apply the quicksort recursively on the two parts of the array

∽≏ດ

# The quicksort algorithm

- The essence of quicksort is to sort an array by picking some key value in the array as a pivot element around which to rearrange the elements in the array
- The idea is to permute the elements in the array so that for an index  $i$  all elements with key less than the pivot value appears in the lower part of the array and those with keys greater or even with the pivot value appears in the upper part of the array
- Then we apply the quicksort recursively on the two parts of the array

∽≏ດ

[Modules](#page-2-0) Simple [module](#page-61-0) Operator [overloading](#page-79-0) More module

## Finding the pivot index $(1)$

```
• Let us sketch a function returning the pivot index
      INTEGER FUNCTION findpivot(array, startpoint, endpoint)
         ...
        DO WHILE(.NOT. found)
          IF(i>endpoint)
            findpivot = 0EXIT
          END IF
        END DO
```
イロメ イ部メ イヨメ イヨメー

唐

 $2Q$ 

# Finding the pivot index(2)

#### • The findpivot function

```
INTEGER FUNCTION findpivot(array, startpoint, endpoint)
  ...
  DO WHILE(.NOT. found) !// continued
    ...
    IF(\text{array}(i) > \text{array}(\text{startpoint}))findpivot = i
      EXTT
    ELSE IF(array(i) < array(startpoint))
      findpivot = startpoint
      EXIT
    ELSE
      findpivot = 0EXTT
    END IF
  END DO
```
イロメ イ部メ イヨメ イヨメー

唐

 $2Q$ 

# Partitioning the array(1)

After we find the pivot index we need to partition the array before recursively calling quicksort again with the new array partitions

```
INTEGER FUNCTION partition(startpoint, endpoint, &
                           pivot, array)
  ...
 DO
  tmp = array(left)array(left) = array(right)array(right) = tmpDO WHILE (array(left) < pivot)
      left = left + 1END DO
  DO WHILE (array(right) >= pivot)
      right = right - 1END DO
   IF (left > right) EXIT
  END DO
 partition = left
```
イロト イ押 トイモン イモン

Ξ

 $298$ 

### The quicksort subroutine

#### • Subroutine igsort

```
RECURSIVE SUBROUTINE iqsort(spoint, epoint, array)
  ...
  pivotindex = findpivot(spoint, epoint, array)
  IF (pivotindex / = 0) THEN
    pivot = array(pivotindex)
    k = partition(spoint, epoint, pivot, array)
    CALL iqsort(spoint, k-1, array)
    CALL iqsort(k, epoint, array)
  END IF
  ...
```
イロメ イ押メ イヨメ イヨメー

唐

 $QQ$ 

- Sometimes we need to use a list structure instead of a simple vector
- To create such a linked list we need to define our own list datatype
- 

- Sometimes we need to use a list structure instead of a simple vector
- To create such a linked list we need to define our own list datatype

```
• Such a type can be like this
        TYPE llist
           TYPE(llist), POINTER :: prev, next, this<br>DOUBLE PRECISION :: v1
        END TYPE llist
```
- Sometimes we need to use a list structure instead of a simple vector
- To create such a linked list we need to define our own list datatype
- Such a type can be like this

```
TYPE llist
  TYPE(llist), POINTER :: prev, next, this<br>DOUBLE PRECISION :: v1
  DOUBLE PRECISION
END TYPE llist
```
- We need to write at least four procedures
	-
	-
	-
	-
- 

റ പറ

- Sometimes we need to use a list structure instead of a simple vector
- To create such a linked list we need to define our own list datatype
- Such a type can be like this

```
TYPE llist
  TYPE(llist), POINTER :: prev, next, this<br>DOUBLE PRECISION :: v1
  DOUBLE PRECISION
END TYPE llist
```
- We need to write at least four procedures
	- Create an element
	- Insert an element
	- Delete an element
	- **o** Traverse the list

• In addition we can think of writing a procedure for sorting the

- Sometimes we need to use a list structure instead of a simple vector
- To create such a linked list we need to define our own list datatype
- Such a type can be like this

```
TYPE llist
  TYPE(llist), POINTER :: prev, next, this<br>DOUBLE PRECISION :: v1
  DOUBLE PRECISION
END TYPE llist
```
- We need to write at least four procedures
	- Create an element
	- Insert an element
	- Delete an element
	- **a** Traverse the list

• In addition we can think of writing a procedure for sorting the list in ascending or descendong order

- Sometimes we need to use a list structure instead of a simple vector
- To create such a linked list we need to define our own list datatype
- Such a type can be like this

```
TYPE llist
  TYPE(llist), POINTER :: prev, next, this<br>DOUBLE PRECISION :: v1
  DOUBLE PRECISION
END TYPE llist
```
- We need to write at least four procedures
	- Create an element
	- Insert an element
	- Delete an element
	- **a** Traverse the list
- In addition we can think of writing a procedure for sorting the list in ascending or descendong order

#### • Let us sketch the *create\_element* subroutine

```
• We need to create an element of type llist
```

```
SUBROUTINE create element(element)
  TYPE(llist), POINTER, INTENT(out) :: element
  ALLOCATE(element,STAT=rstat)
  IF(rstat /= 0) THEN
    element\sqrt[6]{v}1 = 0.
    NULLIFY(element%prev); NULLIFY(element%next)
END SUBROUTINE create_element
```
K ロ ▶ K 御 ▶ K 君 ▶ K 君 ▶ ...

重

- Let us sketch the *create\_element* subroutine
- We need to create an element of type llist

```
SUBROUTINE create element(element)
  TYPE(llist), POINTER, INTENT(out) :: element
  ALLOCATE(element,STAT=rstat)
  IF(rstat /= 0) THEN
    NULLIFY(element)
  ELSE
    element\%v1 = 0.NULLIFY(element%prev); NULLIFY(element%next)
  END IF
END SUBROUTINE create_element
```
イロメ イ御メ イヨメ イヨメー

哇

つくい

[Modules](#page-2-0) Simple [module](#page-61-0) Operator [overloading](#page-79-0) More module

# The linked list(3)

```
• We sketch also the insert subroutine
         SUBROUTINE insert(p,n,e)
            TYPE(llist), POINTER :: p, n, e
            e\text{%prev} \Rightarrow p; e\text{%next} \Rightarrow nn\text{\textdegree}prev => e; p\text{\textdegree}next => e
```
4 0 5

す (伊) ト す ヨ ト ヨ ヨ ト

唐

 $2Q$ 

- Either in the main program or in a module it is important to have a set of pointers pointing to the head and tail of the list and also a pointer pointing to the element currently in use
- Such a module can look something like this:

```
TYPE list
   TYPE(llist), POINTER :: head, tail, current
 END TYPE list
 TYPE(list), POINTER :: the_list
 SUBROUTINE create_list()
 SUBROUTINE insert(p,n,e)
END MODULE listhandler
```
K ロ ▶ K 個 ▶ K 君 ▶ K 君 ▶ ...

E

 $2Q$
# The linked list(4)

- Either in the main program or in a module it is important to have a set of pointers pointing to the head and tail of the list and also a pointer pointing to the element currently in use
- Such a module can look something like this:

```
MODULE listhandler
  USE listdefs
  TYPE list
    TYPE(llist), POINTER :: head, tail, current
  END TYPE list
  TYPE(list), POINTER :: the_list
CONTAINS
  SUBROUTINE create_list()
  ...
  SUBROUTINE create element(element)
  ...
  SUBROUTINE insert(p,n,e)
  ...
END MODULE listhandler
```
イロメ イ御メ イヨメ イヨメー

唐

 $2Q$ 

# The linked list(5)

- **•** The subroutine *create list* will the list pointer and initialize the head, tail and current to NULL pointers
- In addition to these subroutines it can sometimes be useful to sort the list elements in an ascending or descending order
- 

# The linked list(5)

- **•** The subroutine *create list* will the list pointer and initialize the head, tail and current to NULL pointers
- In addition to these subroutines it can sometimes be useful to sort the list elements in an ascending or descending order
- An adaption of the quicksort algorithm can be used for this

# The linked list(5)

- **•** The subroutine *create list* will the list pointer and initialize the head, tail and current to NULL pointers
- In addition to these subroutines it can sometimes be useful to sort the list elements in an ascending or descending order
- An adaption of the quicksort algorithm can be used for this purpose

## List of Topics

- **[Modules](#page-2-0)**
- 2 A simple [module](#page-61-0)
- 3 Modules and Operator [Overloading](#page-79-0)
- 4 [Modules](#page-107-0) and more modules
- 5 Making [programs](#page-127-0) run faster
- 6 [Exercises](#page-157-0) part 2
- 7 More about [modules](#page-196-0)
- 8 [Exercises](#page-220-0) part 3
- The [promise](#page-250-0) of Fortran 2003

 $\leftarrow$   $\Box$ 

 $\rightarrow$   $\pm$   $\rightarrow$ 

**Article** 

つへへ

<span id="page-220-0"></span>All bi

#### Exercise 13: The quicksort module

#### Write the rest of the functionality of the quicksort algorithm and put it in a module

#### **•** Test it with the following data:

INTEGER, TARGET, IARRAY :: =  $(1, 4, 3, 7, 9, 6, 8, 9, 3, 5)$ 

 $4.60 \times 4.70 \times 4.70 \times$ 

#### Exercise 13: The quicksort module

- Write the rest of the functionality of the quicksort algorithm and put it in a module
- Test it with the following data: INTEGER, TARGET, IARRAY :: =  $(1, 4, 3, 7, 9, 6, 8, 9, 3, 5)$

**•** Check that the program works as ind ended

#### Exercise 13: The quicksort module

- Write the rest of the functionality of the quicksort algorithm and put it in a module
- Test it with the following data: INTEGER, TARGET, IARRAY :: =  $(1, 4, 3, 7, 9, 6, 8, 9, 3, 5)$
- Check that the program works as ind ended

#### Exercise 14: Linked list

#### Write the functionality missing from the linked list examples

- Write a main program that creates a list with up to 10 elements
- Compile and link it and see that it works with traversing,

個→ メミ > メミ >

#### Exercise 14: Linked list

- Write the functionality missing from the linked list examples
- Write a main program that creates a list with up to 10 elements
- Compile and link it and see that it works with traversing, inserting and deleting elelments

御 ▶ イヨ ▶ イヨ ▶

#### Exercise 14: Linked list

- Write the functionality missing from the linked list examples
- Write a main program that creates a list with up to 10 elements
- **Compile and link it and see that it works with traversing,** inserting and deleting elelments

## A mathematical problem, the Ekman Spiral(1)

- Studies of bordered layers can often be done in approximately one dimensional models. A wellknown example of this is the Ekman layer.
- The solution presented here is originally written by Jens Debernard during his Ph.D. studies at the Department of
- We select here an oceanographic approach and looks at an icefloe drifting in an ocean with a speed  $\mathbf{V}_{i\mathbf{s}} = u\mathbf{i} + v\mathbf{j}$ . Sizes

## A mathematical problem, the Ekman Spiral(1)

- Studies of bordered layers can often be done in approximately one dimensional models. A wellknown example of this is the Ekman layer.
- The solution presented here is originally written by Jens Debernard during his Ph.D. studies at the Department of **Geophysics**
- We select here an oceanographic approach and looks at an icefloe drifting in an ocean with a speed  ${\bf V}_{is} = u{\bf i} + v{\bf j}$ . Sizes in italic are vectors and **i** and **j** is unit vectors in  $x$ - and y-direction

→ 伊 → → ヨ →

## A mathematical problem, the Ekman Spiral(1)

- Studies of bordered layers can often be done in approximately one dimensional models. A wellknown example of this is the Ekman layer.
- The solution presented here is originally written by Jens Debernard during his Ph.D. studies at the Department of **Geophysics**
- We select here an oceanographic approach and looks at an icefloe drifting in an ocean with a speed  ${\bf V}_{is} = u{\bf i} + v{\bf j}$ . Sizes in italic are vectors and **i** and **j** is unit vectors in  $x$ - and y-direction

## A mathematical problem, the Ekman Spiral(2)

The ocean is assumed homogenous and incompressible. We assumes the speed in the ocean are negligible far from the ice, more closely in a certain depth  $z = -H$ . The turbulent Reynolds tensions are modelled by a constant Eddy-viscosity coefficient  $K$ . This is of course a strong simplification of the physics involved, but it is of small consequence for the principles used here. The advantage is that it makes the whole problem "cleaner"

ה מר

## A mathematical problem, the Ekman Spiral(3)

Assumed homogenous horisontal conditions the problem can be written

$$
-fv = K \frac{\partial^2 u}{\partial z^2}
$$
 (3)  

$$
fu = K \frac{\partial^2 v}{\partial z^2}
$$
 (4)

with the border conditions  $u = u_{is}$  and  $v = v_{is}$  with  $z = 0$ , also  $u = v = 0$  with  $z = -H$ 

つへへ

## A mathematical problem, the Ekman Spiral(4)

When we are going to solve this system of equations it is an advantage to use complex numbers. Using the complex speed  $W = u + iv$  where i is the imaginary unit. We can then reform the system of equations to

$$
\frac{\partial^2 W}{\partial z^2} - i\frac{f}{K}W = 0
$$
 (5)

With the border conditions  $W = W_{is} = u_{is} + iv_{is}$  by  $z = 0$ and  $W = 0$  with  $z = -H$ 

## A mathematical problem, the Ekman Spiral(5)

• To solve the problem numerically we split the z-direction into N discrete points such that  $z_1 = -H$  and  $z_N = 0$ , with grid distance  $\triangle z$ . We also let  $W_i$  be an approximation to  $W(z_i)$ . The system of eqations above can then be approximated by

$$
W_{j+1} - 2W_j + W_{j-1} - i\triangle z^2 \frac{f}{K} W_j = 0, \text{ for } j = 2 \dots N-1 \tag{6}
$$

with  $W_1 = 0$  and  $W_N = W_i$ 

∽≏ເ

## A mathematical problem, the Ekman Spiral(6)

If we let  $\delta = \triangle z^2 \frac{t}{k}$  $\frac{r}{K}$ , the system of equations can be written as  $AW = D$  where

$$
A = \begin{bmatrix} 1 & 0 & 0 & \dots & & 0 \\ -1 & 2+i\delta & -1 & 0 & \dots & & 0 \\ 0 & -1 & 2+i\delta & -1 & 0 & \dots & 0 \\ 0 & & & \ddots & & \ddots & & 0 \\ \vdots & & & & \ddots & \ddots & \vdots \\ 0 & \dots & & & & -1 & 2+i\delta & -1 \\ 0 & \dots & & & & & 0 & 1 \end{bmatrix}
$$
(7)

つへへ

## A mathematical problem, the Ekman Spiral(7)

• and the right side is given with

$$
D = d_j = [0, 0, \dots, 0, W_{is}]^T
$$
 (8)

This system of equations is tridiagonal but can, with complex matrix  $\overline{A}$  and vectors  $\overline{D}$  and  $\overline{W}$ , be solved with standard very efficient algoritms for tridiagonal systems. We only saves the three diagonals from the matrix A

∽≏ເ

[Modules](#page-2-0) Simple [module](#page-61-0) Operator [overloading](#page-79-0) More module

#### A mathematical problem, the Ekman Spiral(8)

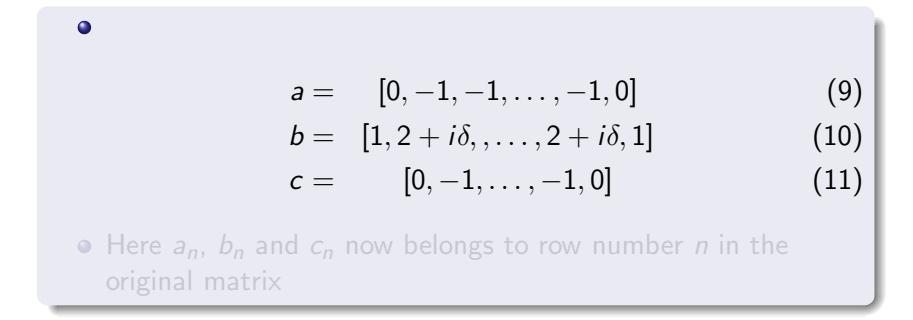

メ 御 メ メ ヨ メ ス ヨ メ

唐

 $2Q$ 

[Modules](#page-2-0) Simple [module](#page-61-0) Operator [overloading](#page-79-0) More module

 $\bullet$ 

### A mathematical problem, the Ekman Spiral(8)

$$
a = [0, -1, -1, \dots, -1, 0]
$$
  
\n
$$
b = [1, 2 + i\delta, \dots, 2 + i\delta, 1]
$$
  
\n
$$
c = [0, -1, \dots, -1, 0]
$$
  
\n(11)

 $\bullet$  Here  $a_n$ ,  $b_n$  and  $c_n$  now belongs to row number *n* in the original matrix

 $4.17 + 1.6$ 

伊 ▶ ヨ ミ ▶

一 ( 語 ) … 唐  $2Q$ 

### A mathematical problem, the Ekman Spiral(9)

The standard algorithm for solving this is first an elimination of all a.

$$
c_1' = \frac{c_1}{b_1}, \quad d_1' = \frac{d_1}{b_1} \tag{12}
$$

and the further

$$
c'_{n} = \frac{c_{n}}{b_{n} - a_{n}c'_{n-1}}
$$
 (13)

$$
d'_{n} = \frac{d_{n} - a_{n}d'_{n-1}}{b_{n} - a_{n}c'_{n-1}}
$$
 (14)

4 0 5

 $\mathcal{L}$  and  $\mathcal{L}$  and  $\mathcal{L}$  . The set

哇

つへへ

# A mathematical problem, the Ekman Spiral(10)

\n- For 
$$
i = 2, \ldots, N
$$
, and then a backwards insertion.
\n- $W_N = d'_N$ , and\n  $W_n = d'_n - W_{n+1} c'_i$ \n
\n- for  $n = N - 1, N - 2, \ldots, 1$ \n
\n

 $\leftarrow$   $\Box$ 

 $\sim$ すぼき ∢重き

唐

 $2Q$ 

[Modules](#page-2-0) Simple [module](#page-61-0) Operator [overloading](#page-79-0) More module

# A mathematical problem, the Ekman Spiral(11)

• To finish all up it is only to extract *u* and *v* as\n
$$
u_j = Re(W_j)
$$
\n
$$
v_j = Im(W_j)
$$
\n(18)

 $\leftarrow$   $\Box$ 

 $\sim$ 

∢ 重→

佳

 $2Q$ 

**•** In this exercise you shall program the Ekman Spiral from the information given in the equations

• The program needs some initializing values

- 
- 
- 
- 
- 

 $4.60 \times 4.70 \times 4.70 \times$ 

- **•** In this exercise you shall program the Ekman Spiral from the information given in the equations
- The program needs some initializing values
- $\bullet$  The speed in X-direction of the ice flow:  $uis = 1.0$
- 
- 
- 
- 

K 御 ▶ K 君 ▶ K 君 ▶

- **•** In this exercise you shall program the Ekman Spiral from the information given in the equations
- The program needs some initializing values
- The speed in X-direction of the ice flow:  $uis = 1.0$
- $\bullet$  The speed in Y-direction of the ice flow:  $vis = 0.0$
- $\bullet$  A calculation constant:  $p = 1.0E 3$
- 
- 

 $A \cap B$   $A \cap A \cap B$   $B \cap A \cap B$   $B$ 

∽≏ດ

- **•** In this exercise you shall program the Ekman Spiral from the information given in the equations
- The program needs some initializing values
- The speed in X-direction of the ice flow:  $uis = 1.0$
- The speed in Y-direction of the ice flow:  $vis = 0.0$
- A calculation constant:  $p = 1.0E 3$
- 
- 

K 御 ▶ | K ヨ ▶ | K ヨ ▶

∽≏ດ

- **•** In this exercise you shall program the Ekman Spiral from the information given in the equations
- The program needs some initializing values
- The speed in X-direction of the ice flow:  $uis = 1.0$
- The speed in Y-direction of the ice flow:  $vis = 0.0$
- A calculation constant:  $p = 1.0E 3$
- $\bullet$  A start value:  $l = -30$
- The array length:  $n = 101$

メ御 トメミメメミメ

- **•** In this exercise you shall program the Ekman Spiral from the information given in the equations
- The program needs some initializing values
- The speed in X-direction of the ice flow:  $uis = 1.0$
- The speed in Y-direction of the ice flow:  $vis = 0.0$
- A calculation constant:  $p = 1.0E 3$
- $\bullet$  A start value:  $l = -30$
- The array length:  $n = 101$

メ御 トメミメメミメ

- **•** In this exercise you shall program the Ekman Spiral from the information given in the equations
- The program needs some initializing values
- The speed in X-direction of the ice flow:  $uis = 1.0$
- The speed in Y-direction of the ice flow:  $vis = 0.0$
- A calculation constant:  $p = 1.0E 3$
- $\bullet$  A start value:  $l = -30$
- The array length:  $n = 101$

 $\mathcal{L}$  and  $\mathcal{L}$  and  $\mathcal{L}$  . The set

- In addition we need a subroutine to initalize the startvalues of the complex array z
- The linspace subroutine:

```
COMPLEX :: z(:)INTEGER :: l, k
INTEGER :: n, i, d
n = \text{SIZE}(z); d = (k-1)/nz(1) = REAL(1)
DO i = 2, nz(i) = z(i-1) + d
```
イロメ イ御メ イヨメ イヨメー

つへへ

- In addition we need a subroutine to initalize the startvalues of the complex array z
- The linspace subroutine:

```
SUBROUTINE linspace(z,l,k)
  COMPLEX : z(:)<br>INTEGER :: 1, k
  INTEGRINTEGER :: n, i, d
  n = SIZE(z); d = (k-1)/nz(1) = REAL(1)D0 i = 2, nz(i) = z(i-1) + dEND DO
END SUBROUTINE linspace
```
メタト メミト メミト

 $2Q$ 

## List of Topics

- **[Modules](#page-2-0)**
- 2 A simple [module](#page-61-0)
- 3 Modules and Operator [Overloading](#page-79-0)
- 4 [Modules](#page-107-0) and more modules
- 5 Making [programs](#page-127-0) run faster
- 6 [Exercises](#page-157-0) part 2
- 7 More about [modules](#page-196-0)
- 8 [Exercises](#page-220-0) part 3
- 9 The [promise](#page-250-0) of Fortran 2003

 $\leftarrow$   $\Box$ 

<span id="page-250-0"></span>All bi

**A BANK BA** 

 $2Q$ 

哇

#### Extensions to the module $(1)$

We shall look at a small example taken from the book Fortran 95/2003 explained by Michael Metcalf, John Reid and Malcolm Cohen

```
• The points module:
      MODULE points
          TYPE :: point
            REAL :: x, y
          END TYPE point
          INTERFACE
            REAL MODULE FUNCTION point_dist(a,b)
              TYPE(point), INTENT(IN) :: a, b
            END FUNCTION point_dist
          END INTERFACE END MODULE points
```
イロト イ押 トイモ トイモト

つへへ
#### Extensions to the module $(1)$

- We shall look at a small example taken from the book Fortran 95/2003 explained by Michael Metcalf, John Reid and Malcolm Cohen
- The points module:

```
MODULE points
  TYPE :: point
    REAL :: x, yEND TYPE point
  INTERFACE
    REAL MODULE FUNCTION point_dist(a,b)
      TYPE(point), INTENT(IN) :: a, b
    END FUNCTION point_dist
  END INTERFACE END MODULE points
```
 $4$  ロ )  $4$  何 )  $4$  ミ )  $4$   $\pm$  )

つへへ

#### Extensions to the module(2)

#### • The submodule points a

```
SUBMODULE (points) points_a
  CONTAINS REAL MODULE FUNCTION point_dist(a,b)
    TYPE(point), INTENT(IN) :: a, b
      point\_dist = \&SQRT((a/x-b/x)**2+(a/y-b)y)**2)END FUNCTION point_dist
END SUBMODULE points_a
```
4 0 8

→ イ御 ト イ ヨ ト イ ヨ ト

 $2Q$ 

哇

## Extensions to the type(1)

We shall look at a small example taken from the book Fortran 95/2003 explained by Michael Metcalf, John Reid and Malcolm Cohen

```
• The matrix type
```

```
TYPE matrix(real kind.n.m)
  INTEGER, KIND :: real_kind
  INTEGER, LEN :: n,m
END TYPE matrix
```
イロメ イ御 メ イヨメ イヨメ

つへへ

# Extensions to the type(1)

- We shall look at a small example taken from the book Fortran 95/2003 explained by Michael Metcalf, John Reid and Malcolm Cohen
- The matrix type

```
TYPE matrix(real_kind,n,m)
  INTEGER, KIND :: real_kind
  INTEGER, LEN :: n,m
  REAL(real_kind) :: value(n,m)
END TYPE matrix
```
K 御 ▶ | K ヨ ▶ | K ヨ ▶

つへへ

### Extensions to the type(2)

#### • The labelled matrix TYPE, EXTENDS(matrix) :: labl\_matrix(max\_lbl\_len) INTEGER, LEN :: max\_lbl\_len CHARACTER(max\_label\_length) :: label = '' END TYPE labelled\_matrix TYPE(labelled\_matrix(kind(0.0),10,20,200)) :: x

イロメ イ御メ イヨメ イヨメー

唐

 $2Q$